## **W sieci Internet, cz. I**

## **Świetlica "Mrówka"**

*Przypominamy zasady bezpiecznego korzystania z Internetu.*

*Na naszych zajęciach odwiedzimy witrynę internetową sieciaki.pl. Na tej stronie znajduje się wiele materiałów dotyczących bezpieczeństwa w Internecie – szczególnie tych najmłodszych użytkowników Sieci. Niektórzy z Was znaja już ta witrynę z zajęć zdalnych w szkole.*

*Po wpisaniu w wierszu adres naszej przeglądarki adresu sieciaki.pl znajdziemy się na stronie internetowej. Będąc na stronie sieciaki.pl:*

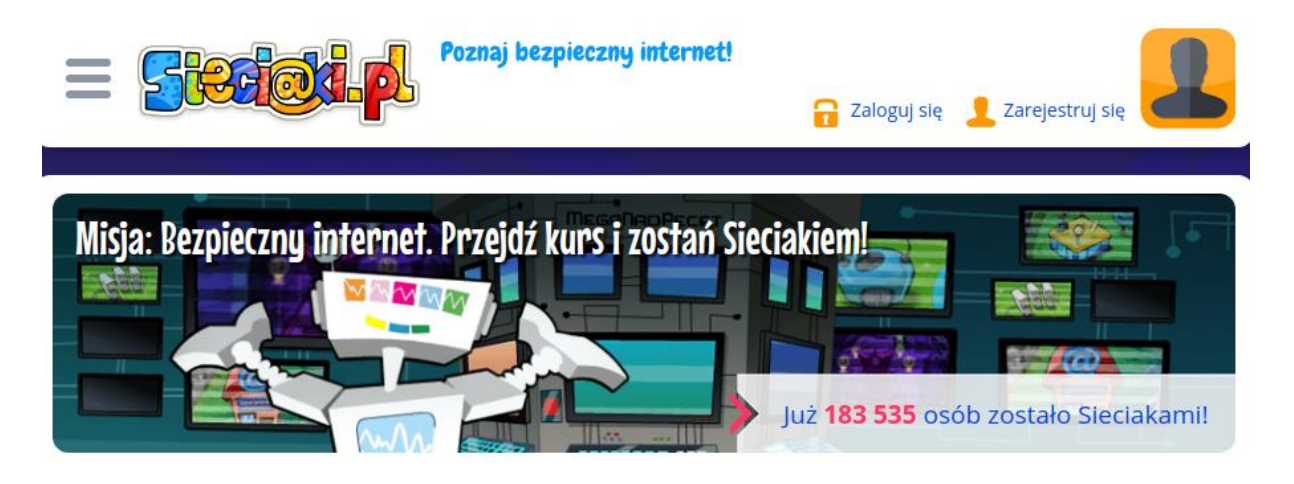

**1.** *Przypomnimy sobie zasady bezpiecznego korzystania z Internetu – klikniemy na …*

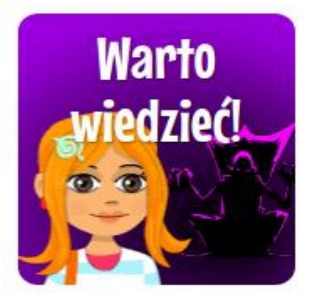

*a następnie na …*

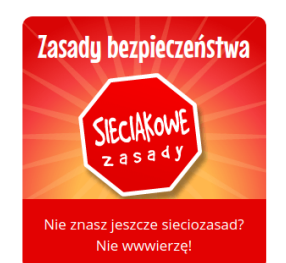

**2.** *Kiedy już przeczytamy zasady bezpieczeństwa, klikniemy strzałkę "wstecz" w naszej przeglądarce i wybierzemy …*

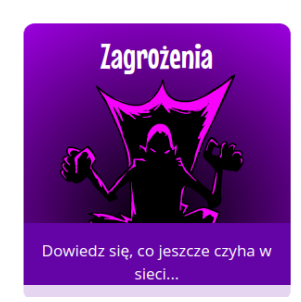

*Znajdziemy tutaj opis typowych zagrożeń związanych z korzystaniem z sieci Internet. Zapoznajmy się z nimi.*

**3.** *Kiedy już przypomimy sobie jakie zagrożenia wynikają z korzystania z Internetu, klikniemy dwukrotnie strzałkę "wstecz" w naszej przeglądarce i wybierzemy …*

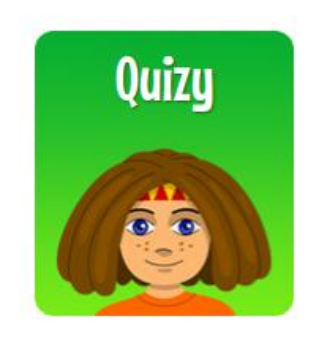

*Warto sprawdzić swoja wiedzę o Internecie, sieciach komputerowych oraz zasadach bezpieczeństwa!*

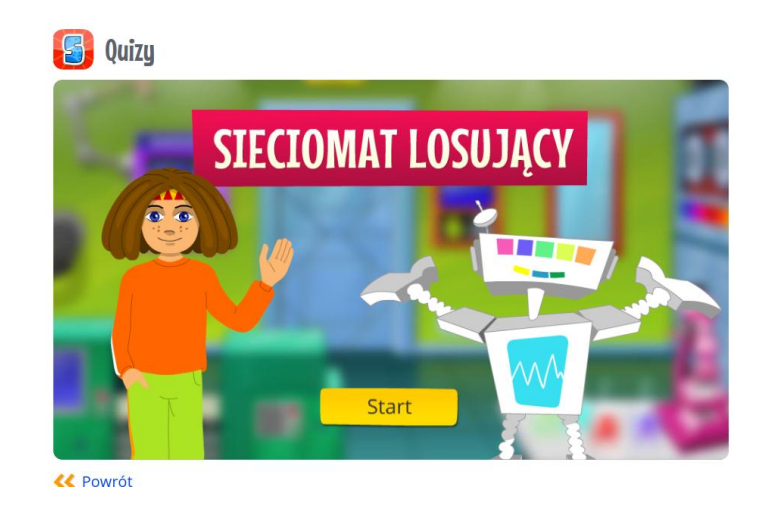

3. *Na zakończenie naszej wizyty na stronie sieciaki.pl możemy spędzić kilka minut grając w grę zręcznościową "Laboratorium wirusów" lub "Napraw Robota". Znajdziemy ja na stronie głównej:*

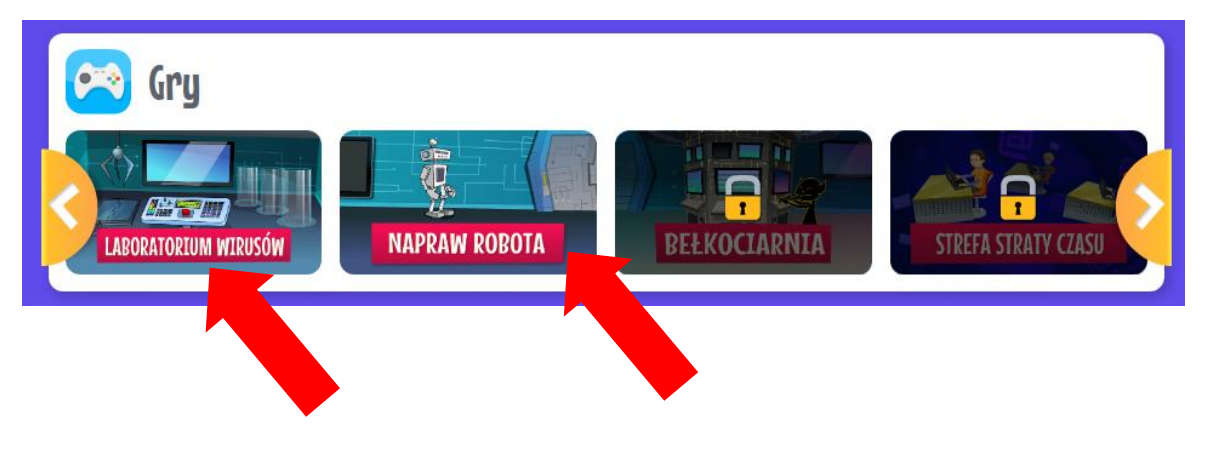